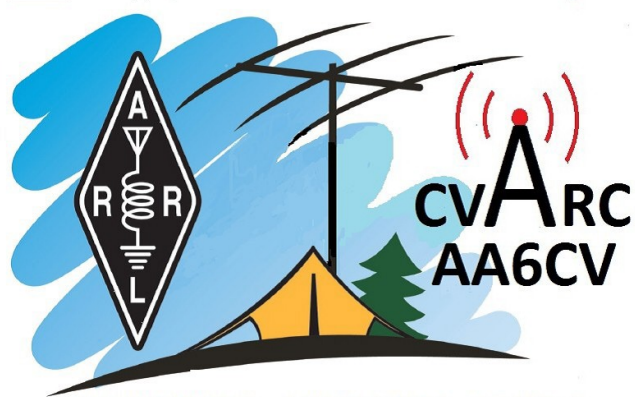

# www.cvarc.org

#### **Contents**

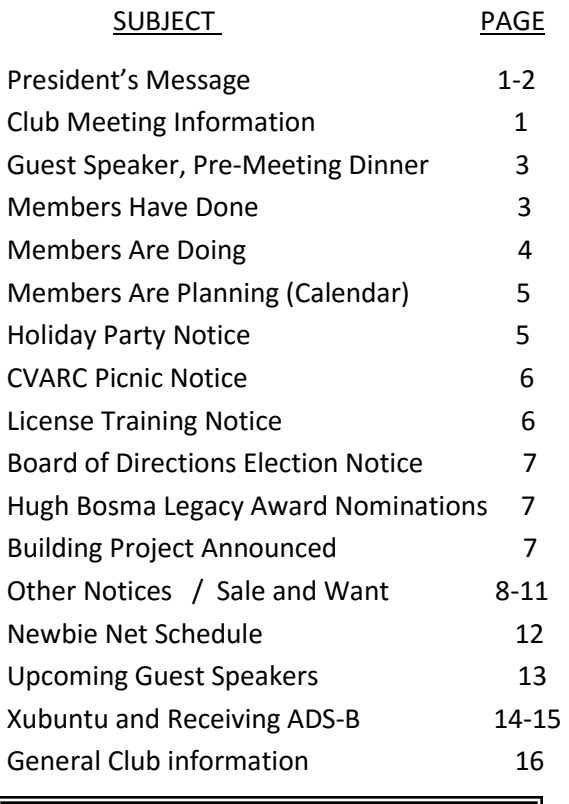

QUA [CVARC](http://www.cvarc.org/) Newsletter Editor

Norm Campbell-AB6ET [radioab6et@verizon.net](mailto:radioab6et@verizon.net)

#### September 2016

# QUA CVARC

A Newsletter for the Conejo Valley Amateur Radio Club

# **President's Message Andy Ludlum-K6AGL**

Summer is already winding down and CVARC's "Summer" Picnic is going to fall just on the wrong side of the Equinox! The picnic will be Saturday, September 24<sup>th</sup> from 9 a.m. to 4 p.m. We've reserved the picnic area just north of Thousand Oaks High School – the same spot where we had our Winter Field Day in January. The address is 2525 Moorpark Road in Thousand Oaks.

We're planning on doing a little operating and a lot of eating and socializing. The club will provide a picnic lunch of sandwich wraps, potato salad, fruit salad, chips & dips as well as soft drinks. If you have a favorite side or desert you'd like to share, bring it along! There's no charge for CVARC members and guests.

You can come as early as 8 a.m. to set up your radios. We'll have AC power and we'll be setting up a tri-band beam antenna that will be available to all. Bring whatever gear you've been wanting to experiment with. The picnic is all about having fun with the hobby.

We're still working out final details, but the annual CVARC Holiday Party will be Thursday, December  $1<sup>st</sup>$  at the Best Western Posada Royale Hotel and Suites in Simi Valley. We'll have menu details and costs soon.

*Continued on Page 2*

## **Club Meeting and Pre-Meeting Dinner Information, Thursday September 15**

The regular club meeting is Thursday, September 15 (always the third Thursday) at the East County Sheriff's Station Community Room at 7:30 p.m. Talk-in coordination is on the Bozo repeater, 147.885 (- 127.3).

**\_\_\_\_\_\_\_\_\_\_\_\_\_\_\_\_\_\_\_\_\_\_\_\_\_\_\_\_\_\_\_\_\_\_\_\_\_\_\_\_\_\_\_\_\_\_\_\_\_\_\_\_\_\_\_\_\_\_\_\_\_\_\_\_\_\_\_\_\_\_\_\_\_\_\_\_\_\_\_\_\_\_\_\_\_\_\_\_\_\_\_\_\_\_\_\_\_**

The guest speaker and topic is Terry Graves-K7FE talking about QRP operation.

Join fellow club members and the guest speaker at the pre-meeting dinner at Geppino's Sicilian Kitchen in Thousand Oaks near the car dealers at 5 p.m. See notice for more information.

We will have two raffles at the party. First, from all the tickets that have been sold for the monthly club meeting raffle, we'll select the winner of a donated Yaesu FT-7900 Dual Band Mobile Transceiver. You must be present at the party to win this prize.

We will also have a larger, special prize raffle. While we will pick the winning ticket at the party, you will NOT need to be present to win. We saw how many of you were eying the goodies our June speaker – Kevin Zanjani of Bioenno Power – brought with him. Tim Wheeler – K6POI worked with Kevin and selected a nice solar/battery package for our special raffle.

It will include:

80 Watt Foldable Solar Panel for Charging Power Packs (BSP-80)

12V, 12Ah LFP Battery (ABS, BLF-1212WS) – Battery & Charger (2A)

12V/24V, 30A Solar Charge Controller for LiFePO4 Batteries (SC-122430T)

It's a great package - a \$330 value - that will allow you to take your radio anywhere.

We'll begin selling \$10 tickets to get into this raffle starting at the September 15<sup>th</sup> meeting.

Christian Ylagan-K6CAY will not be at the September meeting, he's out of town for his son's wedding, congratulations! But, I will have all the equipment necessary for you to purchase raffle tickets or pay dues by cash, check or credit card.

As I've mentioned, we're already at work planning programs for 2017. It's also time to begin looking for members willing to serve on the CVARC Board for January to December 2017. It may seem a bit early to begin thinking

about this, but we like to present a slate of candidates for the Board at our October  $20<sup>th</sup>$  meeting and then we vote at the November  $17<sup>th</sup>$  meeting. Additional nominees can be made from the floor at either meeting.

I know a number of board members, including myself, plan to stand for reelection. But others will choose a different role or want to move on to other things which creates opportunities for new people to join the Board.

It doesn't take a lot of time. You don't have to have a long history with the club or great technical knowledge. In fact, there are plenty of former Board members who can help you with advice on any position. I've found being on the Board to be both interesting and fun. You can see the duties of the various Board positions in CVARC's bylaws [http://www.cvarc.org/resources/Tech\\_Articles/CVARC-By-](http://www.cvarc.org/resources/Tech_Articles/CVARC-By-Laws.pdf)[Laws.pdf](http://www.cvarc.org/resources/Tech_Articles/CVARC-By-Laws.pdf) on our website. Whether or not you choose to run, please participate in the process as the Board members are elected to make decisions on behalf of you, the club's membership.

73,

Andy-K6AGL

# *Can you quickly and conveniently switch between bands, modes, and antennas?*

#### **Pre-Meeting Dinner, Join Us at Geppino's Sicilian Kitchen, Thousand Oaks**

Join your fellow CVARC Hams and guests this month for the pre-club meeting dinner at 5 p.m. at Geppino's Sicilian Kitchen, 3316 Thousand Oaks Bl., T.O. 91362. The phone is (805) 449-1166. Note the dinner was originally scheduled in Moorpark but that location is closed. We have a new reservation made at the Thousand Oaks location near the car dealers under CVARC/Michelle. Hope to see you all there!

\_\_\_\_\_\_\_\_\_\_\_\_\_\_\_\_\_\_\_\_\_\_\_\_\_\_\_\_\_\_\_\_\_\_\_\_\_\_\_\_\_\_\_\_\_\_\_\_\_\_\_\_\_\_\_\_\_\_\_\_\_\_\_\_\_\_\_\_\_\_\_\_\_\_\_\_\_\_\_\_\_\_\_\_\_\_\_\_\_\_\_\_\_\_\_\_\_

#### **Thursday, September 15, 2016—Club Meeting and Guest Speaker**

Terry Graves- K7FE talks about QRP operation. The QRP Q-signal was created to mean, "Shall I reduce power?" but has since been adopted by the enthusiasts who transmit at reduced power while attempting to maximize their effective range. In this CVARC "Year of the Project," QRP operation stands out as a home-brewer's dream as it is certainly possible for nearly anyone with the ability to obtain a ham license to build QRP-ready projects such as a 5W transmitter.

**\_\_\_\_\_\_\_\_\_\_\_\_\_\_\_\_\_\_\_\_\_\_\_\_\_\_\_\_\_\_\_\_\_\_\_\_\_\_\_\_\_\_\_\_\_\_\_\_\_\_\_\_\_\_\_\_\_\_\_\_\_\_\_\_\_\_\_\_\_\_\_\_\_\_\_\_\_\_\_\_\_\_\_\_\_\_\_\_\_\_\_\_\_\_\_\_**

#### **Members Have Done**

The regular CVARC club meeting in August began with the pre-meeting gathering with club members at 5 p.m. for dinner at Yolanda's in Simi Valley. At least a dozen members enjoyed a fine meal along with camaraderie and good conversation. Zak-N6PK and Kathy-KK6RNV shared a celebratory dinner congratulating one another for their successful completion of the Field Day triathlon challenge of making two contacts on phone, two on digital, and two on CW. When the time was right, everyone headed to the Sheriff's Station for the general meeting.

At 7:30 President Andy-K6AGL called the room to attention for the Pledge of Allegiance and began the meeting. Andy introduced guests and newly licensed hams. He reminded everyone to start thinking about club elections which will be just a few meetings away. The latest member's survey results about Field Day operations were discussed and he said the raw numbers of Field Day scores have been sent to ARRL.

Andy noted that the Board of Directors discussed and voted to support the digital efforts of the MESH network of Paul-WD6EBY by helping with the purchase of back up batteries for one of the repeater sites he operates. We will hear more about the repeaters and MESH network at the October meeting when Paul is the guest speaker.

Andy remarked that special social activities have been firmed up. The club picnic will be at the park north of Thousand Oaks High School on Saturday, September 24. The annual club Holiday Party will be December 1 at the Best Western Posada Royale in Simi Valley. *(See notices elsewhere in this newsletter for more details about these events. –Ed.)*

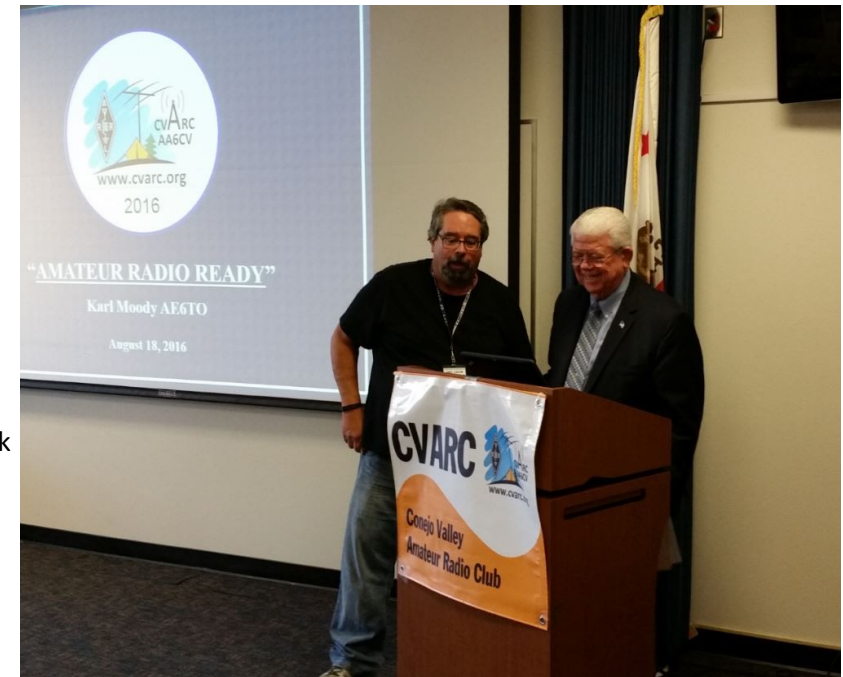

*Andy-K6AGL and Karl-AE6TO* 

Vice President Tim-K6POI followed up from August's meeting with a note that he, Zak-N6PK, and Bryce-KR0CKT attended a star party hosted by the Ventura County Astronomical Society and that the video taken by Gary Bostrup-KM6DMM is posted on the National Park Service website.

Tim then introduced the guest speaker for the evening, Karl Moody-AE6TO who proceeded to explain emergency preparedness for ham radio operators.

Karl is a retired LAPD detective who has seen his fair share of emergencies and disasters. He reminded us that "communications is the most important job" during emergencies and we as hams must be prepared as the "Minutemen of Amateur Radio." We cannot count on commercial communications and power so we must have our own Go Kit ready for use.

He said that being ready means 1) to serve, 2) to respond, 3) to take advantage of opportunities to maintain our skills, and 4) to maintain our equipment.

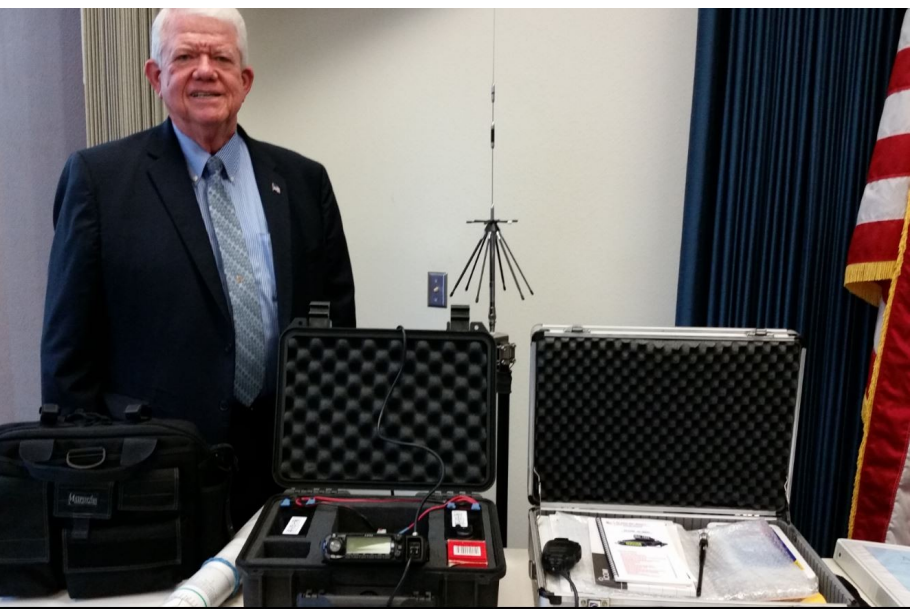

*Karl-AE6TO displays some of his Go Kit*

Karl remarked that in order for us to be prepared our families have to be prepared to be self sufficient during our absence. A family of hams and a family emergency plan will free us to go about the business of helping others. He also said that creating a neighborhood watch plan will create safer neighborhoods.

Karl continued his discussion by showing some of his Go Kit to include sturdy boxes with radios, antennas, and other equipment. He provided a number of handouts describing suggested emergency personal and radio supplies. He noted that a Styrofoam container is better for keeping emergency food at a controlled temperature.

The meeting concluded with the raffle and the grand prize of an FT-60 handheld radio being won by a new ham.

#### **Members Are Doing**

Sunday nights, Newbie Net, 7 p.m., Bozo Repeater 147.885 (-127.3), all are welcome especially newer hams. Want to be net control? The procedure will be provided. Contact Todd-KD6RCM, [kd6rcm@arrl.net.](mailto:kd6rcm@arrl.net)

\_\_\_\_\_\_\_\_\_\_\_\_\_\_\_\_\_\_\_\_\_\_\_\_\_\_\_\_\_\_\_\_\_\_\_\_\_\_\_\_\_\_\_\_\_\_\_\_\_\_\_\_\_\_\_\_\_\_\_\_\_\_\_\_\_\_\_\_\_\_\_\_\_\_\_\_\_\_\_\_\_\_\_\_\_\_\_\_\_\_\_\_\_\_\_\_\_

VHF Simplex Rag Chew, monthly or more frequently as desired, Sundays after Newbie Net, 146.550, open for all.

Tuesday nights, ARES/RACES net, 7 p.m., Bozo Repeater.

Wednesday nights, HF Roundtable, 7 p.m., 21.333 ±, USB, all are welcome.

Second Thursday, Board of Directors meeting, 7:30 p.m., Westlake Village City Hall, any member welcome.

Third Thursday, regular CVARC club meeting, 7:30 p.m., East County Sheriff's Station, dinner first somewhere at 5 p.m.

*Send me a note if you know a recurring activity that should be listed here. -Ed.* 

#### **Members Are Planning (Calendar)**

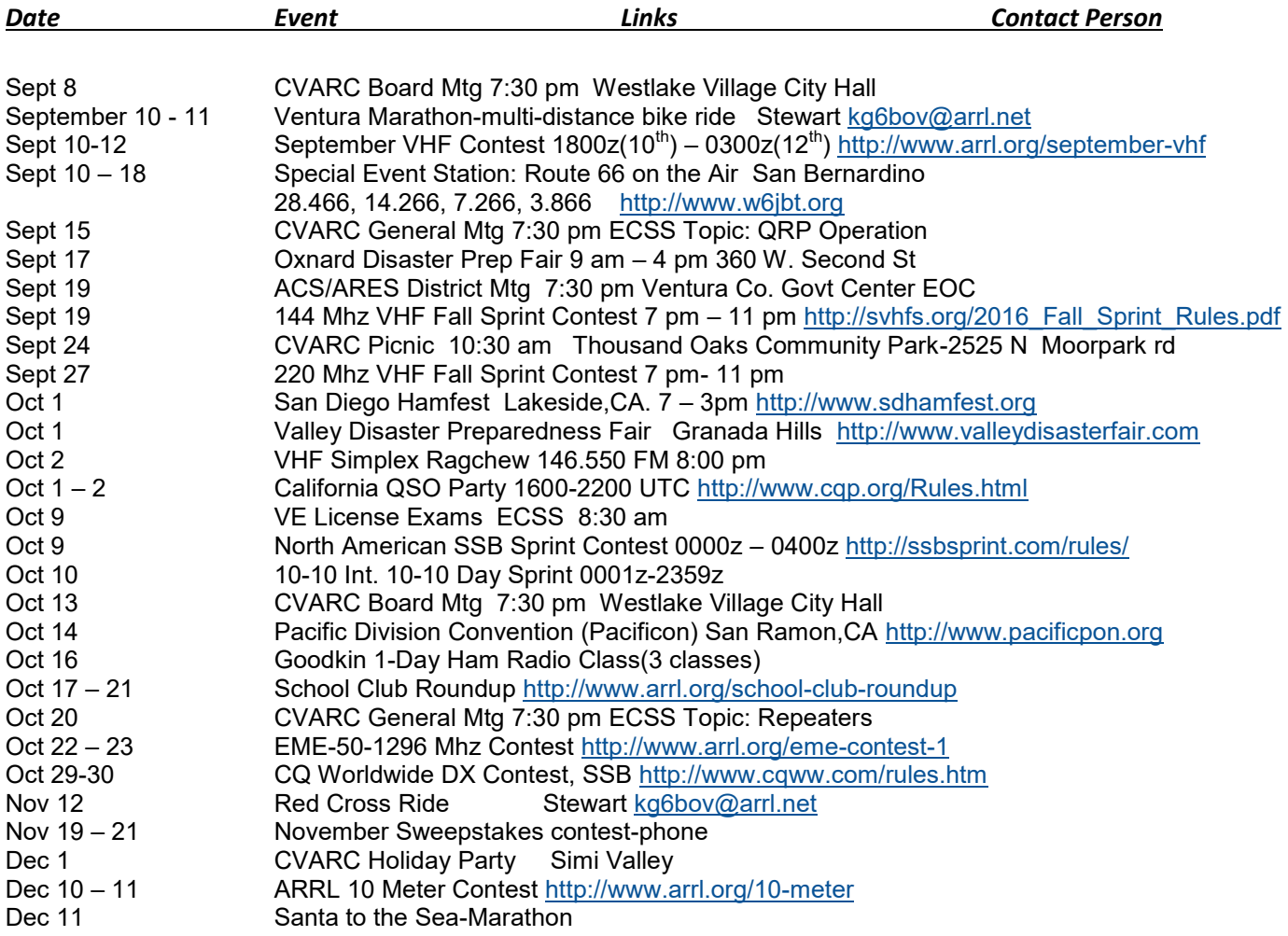

Go to the <http://www.cvarc.org> calendar tab for additional events, links, contact persons, locations and times.

#### **Holiday Party—Save the Date—Thursday, December 1, 2016**

The Holiday Planning Committee is finalizing the details for the CVARC Holiday Party. The dinner price is \$20 each and will be on sale at the club meeting.

\_\_\_\_\_\_\_\_\_\_\_\_\_\_\_\_\_\_\_\_\_\_\_\_\_\_\_\_\_\_\_\_\_\_\_\_\_\_\_\_\_\_\_\_\_\_\_\_\_\_\_\_\_\_\_\_\_\_\_\_\_\_\_\_\_\_\_\_\_\_\_\_\_\_\_\_\_\_\_\_\_\_\_\_\_\_\_\_\_\_\_\_\_\_\_\_\_

The location is the same as last year, the Best Western Posada Royale located on Madera Road near Tierra Rejada Road in Simi Valley. The time is 6 p.m. for socialization followed by dinner at 7 p.m. The menu is being discussed but will be similar to last year and will certainly fit the traditional holiday theme.

This year there will be a grand prize raffle as well as another on-the-spot raffle. The grand prize is a battery/solar/ charging combination from our friends at Bioenno Power. The winner need not be present to win. Tickets will go on sale at the club meeting for \$10 for one, \$25 for three.

The on-the-spot raffle will be a Yaesu dual band mobile radio that was donated to the club. The drawing for it will come from ticket stubs that have been saved from all the monthly club raffles during the year. The winner must be present to win.

Everyone attending the party last year had great time. Plan to be there again this year! As in the past, there will be no regular club meeting in December.

#### **CVARC Picnic, September 24**

Join the CVARC gang at the usual place in the park under the cover just north of Thousand Oaks High School on Saturday, September 24. Picnic and fixing provided by the club, bring something else if you want to add. The time is flexible, but scheduled for 9 a.m. to 4 p.m. BBQ grill, water, and electric AC will be available.

Most importantly, bring yourself and a radio and antenna. No radio or antenna? Be there anyway to meet friends, help others, see how it's done, work on a new antenna idea, get a few ideas, and get on the air with someone. Try a different radio, try a different band, try a different mode, try different test equipment. There will be plenty to see and do, and of course there's the picnic.

\_\_\_\_\_\_\_\_\_\_\_\_\_\_\_\_\_\_\_\_\_\_\_\_\_\_\_\_\_\_\_\_\_\_\_\_\_\_\_\_\_\_\_\_\_\_\_\_\_\_\_\_\_\_\_\_\_\_\_\_\_\_\_\_\_\_\_\_\_\_\_\_\_\_\_\_\_\_\_\_\_\_\_\_\_\_\_\_\_\_\_\_\_\_\_\_\_

#### **Technician Class License Training Sessions Announced**

Zak-N6PK and Tim-K6POI have announced the next club sponsored training session. The training will focus on the entry level Technician Class license and will be given on five consecutive Saturday mornings starting in November at the club meeting location in the Community Room of the East County Sheriff's Station on Olsen Road.

The Technician Class license grants privileges on VHF and UHF radio frequencies that are popularly used with handheld and small portable and mobile radios. Some limited HF privileges are also granted with the Technician Class license. Morse Code is no longer an entry level requirement.

The dates are November 12, 19, 26, December 3, 10, from 9 a.m. to 1 p.m. The classes will end the day before the FCC Volunteer Examiner license testing date of December 11, the idea being to take the classes and take the test.

You can study on your own or memorize the answers but we feel that explanations of technical material will help your understanding of the concepts and assist you with answering the questions. Studying with others does help.

There is no charge for the classes as this is a club sponsored community training activity. Study material is required and consists of the ARRL Question and Answer Manual which needs to be purchased on your own before class.

Contact Zak or Tim to sign up or for more information.

Zak-N6PK [zcohen@ieee.org](mailto:zcohen@ieee.org)

Tim-K6POI [tim.k6poi@gmail.com](mailto:tim.k6poi@gmail.com)

#### **Training—What Do You Want?**

Zak-N6PK and Tim-K6POI will start another training session for the club very soon. They want to know the direction to take with their next training program as desired by the members. They want to hear from you by email or at the meeting. The classroom is available and ready.

\_\_\_\_\_\_\_\_\_\_\_\_\_\_\_\_\_\_\_\_\_\_\_\_\_\_\_\_\_\_\_\_\_\_\_\_\_\_\_\_\_\_\_\_\_\_\_\_\_\_\_\_\_\_\_\_\_\_\_\_\_\_\_\_\_\_\_\_\_\_\_\_\_\_\_\_\_\_\_\_\_\_\_\_\_\_\_\_\_\_\_\_\_\_\_\_\_

Zak and Tim have ideas about licensing classes (Technician, General, Extra) and they have ideas about a Fundamentals class. Or what else related to ham radio? Talk to them.

Zak-N6PK [zcohen@ieee.org](mailto:zcohen@ieee.org)

Tim-K6POI [tim.k6poi@gmail.com](mailto:tim.k6poi@gmail.com)

#### **CVARC Elections for 2017 BOD**

Start thinking about it! Nominations for the 2017 CVARC Board of Directors will take place at the October and November meetings. Elections will take place at the November meeting. Being a member of the Board of Directors focuses your membership and club participation to a new level. Talk to any Board member about what is involved.

Of course any Board position is open for nomination and election. Some current Board members will run again, a few positions will be open. Elected Board positions and duties are for one year.

There will be more discussion about elections at the club meeting. Positions and duties are listed in the club by-laws and are available on the club website.

\_\_\_\_\_\_\_\_\_\_\_\_\_\_\_\_\_\_\_\_\_\_\_\_\_\_\_\_\_\_\_\_\_\_\_\_\_\_\_\_\_\_\_\_\_\_\_\_\_\_\_\_\_\_\_\_\_\_\_\_\_\_\_\_\_\_\_\_\_\_\_\_\_\_\_\_

#### **Nominations for the Annual Hugh Bosma Legacy Award**

The club Board of Directors is taking nominations for the annual Hugh Bosma Legacy Award. The board will vote before the November meeting and announce the results at the Holiday Party.

Hugh Bosma was a club member whose unselfish contributions to the club in the form of help and encouragement have led to the annual award in his name and honor. Any club member who has shown extra ordinary contributions to the club and community as a mentor, supporter, and contributor should be nominated.

The annual plaque is on display at each club meeting.

Send your nominations to the Board of Directors at [info@CVARC.ORG](mailto:info@CVARC.ORG) for inclusion and consideration.

#### **Building Project Announced**

In keeping with the club theme as the "Year of the Project," the next building project has been reviewed by the Board of Directors and is announced.

\_\_\_\_\_\_\_\_\_\_\_\_\_\_\_\_\_\_\_\_\_\_\_\_\_\_\_\_\_\_\_\_\_\_\_\_\_\_\_\_\_\_\_\_\_\_\_\_\_\_\_\_\_\_\_\_\_\_\_\_\_\_\_\_\_\_\_\_\_\_\_\_\_\_\_\_\_\_\_\_\_\_\_\_\_\_\_\_\_\_\_\_\_\_\_\_\_

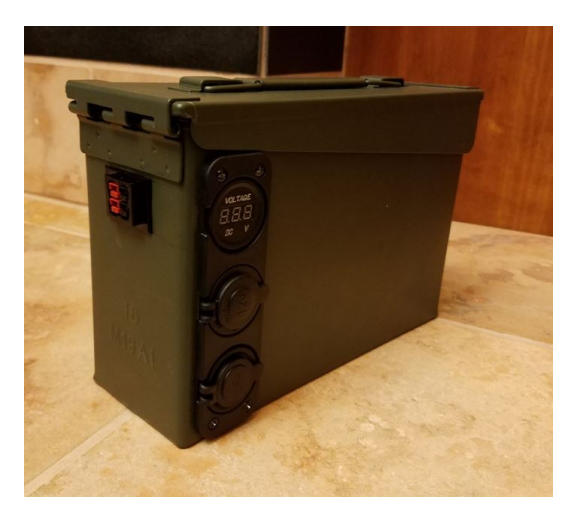

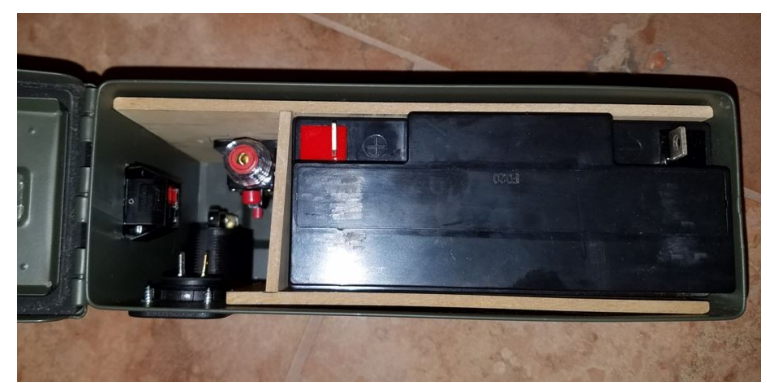

Eric-WB6PYK will guide club members through the construction of a portable battery box that includes the features of power in and power out as well as connecting terminals and a volt meter, all in one handy container—to wit: a sturdy ammo can.

Eric will display his design at the September club meeting and start making a list for those interested. A date will be announced. He proposes two sizes. One is smaller and is priced at \$95 as shown in these pictures. Another with a bigger battery and bigger ammo can is priced at \$125.

#### **New, Semi-Local Ham Radio Parts/Supplies To Stock Your Junk Box**

#### by Ben Kuo, KK6FUT

If you're like me, you are always looking for a convenient place to find connectors, electronics parts, and more for your ham radio projects. In my recent talk at CVARC, I talked about putting together a "Junk Box" of parts so that you can build projects without having to wait for weeks for mail order supplies, and so you can also facilitate repairs, etc. to your equipment rapidly.

Earlier this month, I found out there is a new, semi-local place which has started to stock ham radio supplies (everything from Heil microphones to resistors, capacitors, and ICs to PowerPole connectors and crimpers, not to mention spools and spools of coax) – Santa Barbara Electronics Supply. The manager of the store is also a ham (Andrew Alker, KG6END), and he and his father are very active in the ham radio community.

I browsed through the store on a recent trip to Santa Barbara, and they have a lot of stuff you can't find anywhere local, like various microphone connectors, . In fact, KG6END just stocked **all** of the parts I mentioned you ought to have in your Junk Box, from a great list from another local ham homebrewer, Pete Juliano (N6QW), who lives in Newbury Park (google "N6QW Junque Box").

Although it's not right here in town, it's worth it to drop by their store and check out what they have. They are at 5148 Hollister Avenue, Santa Barbara, 9311 (805) 681-2524.

\_\_\_\_\_\_\_\_\_\_\_\_\_\_\_\_\_\_\_\_\_\_\_\_\_\_\_\_\_\_\_\_\_\_\_\_\_\_\_\_\_\_\_\_\_\_\_\_\_\_\_\_\_\_\_\_\_\_\_\_\_\_\_\_\_\_\_\_\_\_\_\_\_\_\_\_\_\_\_\_\_\_\_\_\_\_\_\_\_\_\_\_\_\_\_\_

<https://www.yelp.com/biz/santa-barbara-electronics-supply-santa-barbara>

#### **September, Preparedness Month**

ARRLSB - Net Manager & Bulletin Editor Reflector Items shared for your distribution.

----------------------------------------------------

The program discussed in this ARRL News Release could give Amateur Radio Clubs an opportunity they don't often have. Please help distribute this announcement to key leadership.

<http://www.arrl.org/news/fema-teaming-with-amateur-radio-clubs-to-present-preparedness-information> - JimF K6IYK

----------------------------------------------------------------------

James T. Fortney, K6IYK Section Manager, ARRL Santa Barbara Section [K6IYK@ARRL.org](mailto:K6IYK@ARRL.org)

"It is not the class of license the Amateur holds, but the class of the Amateur that holds the license."

----------------------------------------------------------------------

ARRLSB-NM mailing list [ARRLSB-NM@arrlsb.org](mailto:ARRLSB-NM@arrlsb.org)

#### **CVARC Discussion Group**

Are you interested in seeing current information or posting timely information yourself? Visit and join the CVARC Discussion Group.

\_\_\_\_\_\_\_\_\_\_\_\_\_\_\_\_\_\_\_\_\_\_\_\_\_\_\_\_\_\_\_\_\_\_\_\_\_\_\_\_\_\_\_\_\_\_\_\_\_\_\_\_\_\_\_\_\_\_\_\_\_\_\_\_\_\_\_\_\_\_\_\_\_\_\_\_\_\_\_\_\_\_\_\_\_\_\_\_\_\_\_\_\_\_\_\_\_

This is a closed Yahoo group so you have to go to the club website, find the discussion group tab, and follow the links to join. After being approved you can read past and recent posts or comment and post information yourself.

Take a look. Lots of timely information being passed back and forth.

#### **Who Are Those Guys on HF?**

Rhubarb, Swap, RV, YL, Do-Nothing, Maritime, Western Public Service, NTS. What are these names and what are they all about?

These are nets. Groups of like minded hams meet and chat on the air about mutual interests on a regular schedule.

Even though the HF bands have been a little flat, there is still plenty going on out there on HF. Adrian-K6KY promises to fix the bands after he presents his Radio Propagation discussion in January, but in the mean time there are nets of every description on all modes on the air all the time, day and night, across the HF bands. You just have to listen for them.

Some nets are local, such as the Wednesday night 15 meter net presented by CVARC or the Saturday morning 40 meter net presented by the Simi Settlers Club. Others like the Maritime Net are nationwide and invite everyone including boaters on the high seas to check in. Nets can be found on all bands at various times and frequencies for just about every interest in ham radio or emergency communications and disaster relief. Many nets offer "membership" after checking in a few times, others have a little more detailed process to join. Some invite anyone anywhere to say hello, give or get a signal report, buy or sell, or just check in or listen in.

Start with this list. Then find your own. There is something for everyone.

[http://www.n1yz.com/HFNET\\_LIST.HTM](http://www.n1yz.com/HFNET_LIST.HTM)

#### **Patriotic Radio**

Adrian-K6KY has been experimenting with LEDs and hit upon this combination for a new look on his display. Could this be the next club project?

\_\_\_\_\_\_\_\_\_\_\_\_\_\_\_\_\_\_\_\_\_\_\_\_\_\_\_\_\_\_\_\_\_\_\_\_\_\_\_\_\_\_\_\_\_\_\_\_\_\_\_\_\_\_\_\_\_\_\_\_\_\_\_\_\_\_\_\_\_\_\_\_\_\_\_\_\_\_\_\_\_\_\_\_\_\_\_\_\_\_\_\_\_\_\_\_\_

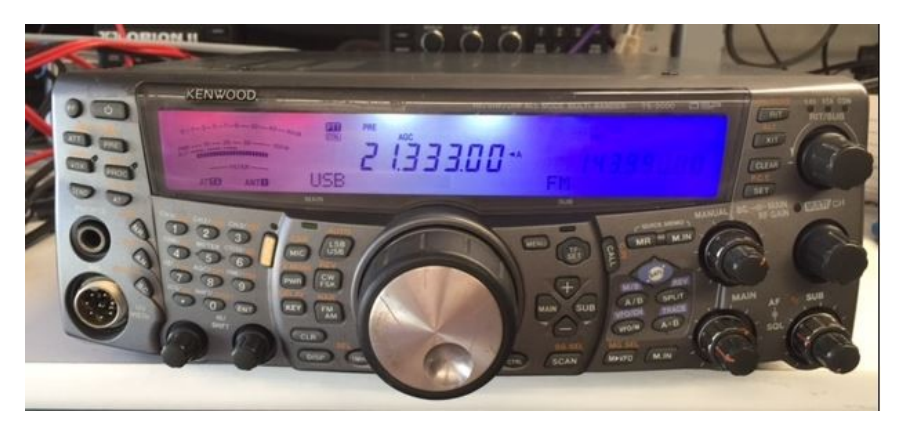

*Red, white, and blue display*

*\_\_\_\_\_\_\_\_\_\_\_\_\_\_\_\_\_\_\_\_\_\_\_\_\_\_\_\_\_\_\_\_\_\_\_\_\_\_\_\_\_\_\_\_\_\_\_\_\_\_\_\_\_\_\_\_\_\_\_\_\_\_\_\_\_\_\_\_\_\_\_\_\_\_\_\_\_\_\_\_\_\_\_\_\_\_\_\_\_\_\_\_\_\_\_\_\_*

#### **Pre-Meeting Dinner**

The October and November pre-meeting dinner locations are open. Who has an idea and suggestion for a new place to try that would accommodate 12-24 club members before the meetings?

Pass your suggestions to any board member or send a note to [info@CVARC.ORG.](mailto:info@CVARC.ORG)

#### **Scientists Track Down Mysterious Radio Bursts**

Information researched by Diane-KJ6JEJ:

Washington Post

The source of mysterious FRBs (Fast Radio Bursts) have been tracked down by scientists. Has anyone heard these? Fabulous pictures from space included.

[https://www.washingtonpost.com/news/speaking-of-science/wp/2016/02/25/scientists-finally-track-down-the-source](https://www.washingtonpost.com/news/speaking-of-science/wp/2016/02/25/scientists-finally-track-down-the-source-of-mysterious-radio-bursts/?wpmm=1&wpisrc=nl_evening) [-of-mysterious-radio-bursts/?wpmm=1&wpisrc=nl\\_evening](https://www.washingtonpost.com/news/speaking-of-science/wp/2016/02/25/scientists-finally-track-down-the-source-of-mysterious-radio-bursts/?wpmm=1&wpisrc=nl_evening)

#### **The Wearable Antenna**

Ohio State Alumni Magazine (July/August 2016)

The School of Engineering has developed clothing that can integrate circuits and antennas with cloth embroidery. Good for hams? Good for cell phones? Good for military or other applications?

<https://news.osu.edu/news/2016/04/13/computers-in-your-clothes-a-milestone-for-wearable-electronics/>

#### **Book about Early History of Amateur Radio**

I recently found a copy of the 1936 (2001 reprint) classic about radio and amateur radio from its earliest beginnings before 1900 to where it was in modern 1936. This is *200 Meters and Down* by Clinton B. DeSoto.

\_\_\_\_\_\_\_\_\_\_\_\_\_\_\_\_\_\_\_\_\_\_\_\_\_\_\_\_\_\_\_\_\_\_\_\_\_\_\_\_\_\_\_\_\_\_\_\_\_\_\_\_\_\_\_\_\_\_\_\_\_\_\_\_\_\_\_\_\_\_\_\_\_\_\_\_\_\_\_\_\_\_\_\_\_\_\_\_\_\_\_\_\_\_\_\_\_

Have you wondered what radio was all about before licensing or the FCC when spark was king and radio regulations didn't exist? Have you considered what it was like to make wireless contacts only a few miles away or how exciting it was to make a contact across the state or across the country let alone across the Atlantic or Pacific? Or have you wondered how the ARRL began and how it came to be that hams were given the "useless short wave bands of 200 meters and down" and told to keep away from the long wave commercial and government radio stations?

This book tells it the way it was. It also discusses the advancement in radio technology from home made parts such as the "coherer" to the first Fleming Valve (tube) and Audion tube and what lead from spark to CW, voice transmissions, and the superhetrodyne receiver. Accomplishments and records are prominently discussed too.

As an example, page 156 mentions the original W6VO, not Brad, but Bert Sandham, as he provided radio communication for a Central American expedition in 1931.

Send me a message if someone wants to borrow the book.

Norm-AB6ET [radioab6et@verizon.net](mailto:radioab6et@verizon.net)

#### **Bozo and the B-Hunt, 73 Magazine from 1986**

Here's a bit of fun involving CVARC and the Bozo repeater a few (only 30) years ago. Joe-WD6R reminded us of this in a recent post on the CVARC discussion group.

\_\_\_\_\_\_\_\_\_\_\_\_\_\_\_\_\_\_\_\_\_\_\_\_\_\_\_\_\_\_\_\_\_\_\_\_\_\_\_\_\_\_\_\_\_\_\_\_\_\_\_\_\_\_\_\_\_\_\_\_\_\_\_\_\_\_\_\_\_\_\_\_\_\_\_\_\_\_\_\_\_\_\_\_\_\_\_\_\_\_\_\_\_\_\_\_

"I had the opportunity to submit this article to 73 Magazine back in 1986. Bozo was quite active then and we found creative ways of bring people together. Scroll to page 36.

[https://ia600302.us.archive.org/14/items/73-magazine-1986-07/07\\_July\\_1986.pdf](https://ia600302.us.archive.org/14/items/73-magazine-1986-07/07_July_1986.pdf)

73, Joe, WD6R"

#### **For Sale:**

#### **Yaesu FT-897D rig/PS /tuner/extras**

Good day peoples....

I have an FT-897D rig... very little use, approx 15-25 hrs. It was my emcomm rig. I have the below stuff. I'd like to try and sell all of it together.

I have ALL the original Boxes...

FT897D [ rig/ original mic], \$800 obo LDG AT-897Plus [with control cable and pigtail], \$159 LDG- FT Meter, \$40 Yaesu MH-59A8J - DTMF Mic, \$70 Heil AD-1-YM mic connector, \$18 Two Powerwerx HF6 to PP power connectors, \$20 for both

Paypal , cash, or personal check.. we can work it out.

Boom!

73, Ben-W6JWZ [w6jwz@outlook.com](mailto:w6jwz@outlook.com) 805 857-3426 cell

# **MH-59A8J** 1979, 1971  $47 - 89$ LDG

#### **Wanted: 51J-4 Receiver**

Looking for a clean, working, complete as can be, not a "project," Collins general coverage HF receiver, model 51J-4. (Locally preferred.)

Norm-AB6ET [radioab6et@verizon.net](mailto:radioab6et@verizon.net)

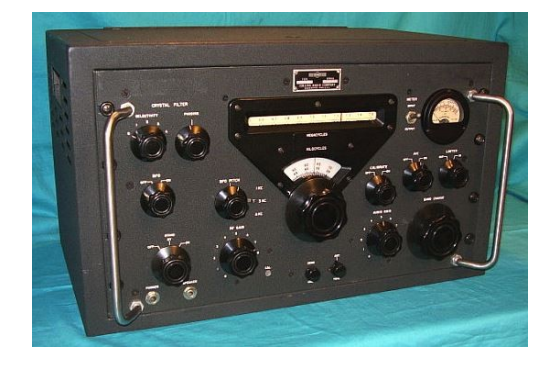

\_\_\_\_\_\_\_\_\_\_\_\_\_\_\_\_\_\_\_\_\_\_\_\_\_\_\_\_\_\_\_\_\_\_\_\_\_\_\_\_\_\_\_\_\_\_\_\_\_\_\_\_\_\_\_\_\_\_\_\_\_\_\_\_\_\_\_\_\_\_\_\_\_\_\_\_\_\_\_\_\_\_\_\_\_\_\_\_\_\_\_\_\_\_\_\_\_

#### **Newbie Net Schedule**

Sunday nights, 7 p.m., Bozo Repeater 147.885 (-127.3), all are welcome especially newer hams. Want to be net control? The procedure will be provided. Contact Todd-KD6RCM, [kd6rcm@arrl.net.](mailto:kd6rcm@arrl.net)

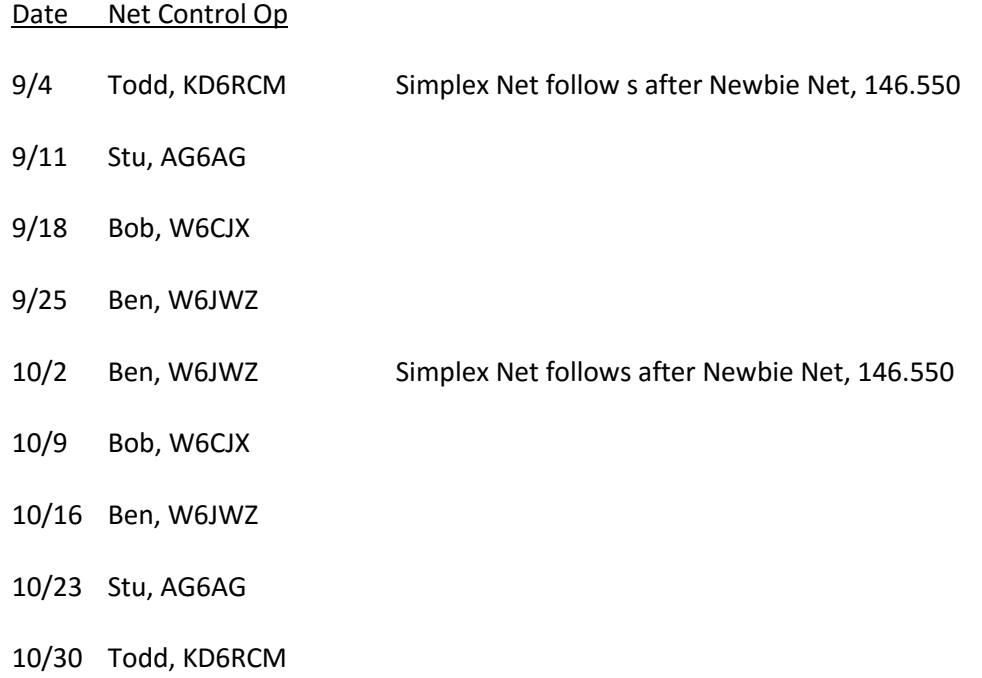

Bozo will be linked to the WD6EBY repeaters to test the compatibility of the systems. For the Simplex Net, 445.840 will be linked for receive only so this may help to hear the weak signals.

Camarillo: 445.600 141.3 / 440.600 141.3 – operational – linked

Chatsworth Peak: 2 Mtr Remote Base (this is how I connect to Bozo) 445.840 141.3 / 440.840 141.3 – operational – linked 145.240 127.3 / 144.640 127.3 – operational – linked

Sulphur Mtn: 447.580 141.3 / 442.580 141.3 – operational – linked 145.200 127.3 / 144.600 127.3 – operational – linked

Thanks everyone for filling up the schedule so fast. We should be reaching a lot more hams now so hopefully we'll do better than the last holiday weekend!

Todd KD6RCM

#### **Upcoming CVARC Speakers and Topics**

#### **2016**

**Thursday, September 15, 2016- QRP:** Terry Graves, K7FE talks about QRP operation. The QRP Q-signal was created to mean, "Shall I reduce power?" but has since been adopted by the enthusiasts who transmit at reduced power while attempting to maximize their effective range. In this CVARC "Year of the Project," QRP operation stands out as a home -brewer's dream as it is certainly possible for nearly anyone with the ability to obtain a ham license to build QRP-ready projects such as a 5W transmitter.

**Thursday, October 20, 2016 – Repeaters:** Paul Strauss, WD6EBY is a Rabbit Radio Network member and owner of repeaters in the Camarillo area as well as a MESH network. He'll be talking about repeater operation, setting up repeaters and how you can get the most out of a repeater system.

**Thursday, November 17, 2016 – Remote Operation:** Mark Weiss, K6FG is a retired LA Superior Court judge and a ham for over 60 years. His primary ham radio interest is DXing. Mark will demonstrate the setup and operation of remote ham radio over the internet. Imagine being able to check into one of our local nets while on board a cruise ship in the Indian Ocean! Mark successfully did that using shipboard internet. He'll talk about how you can set up your home rig for remote operation.

**Thursday, December 1, 2016 – CVARC Holiday Party —** Best Western Posada Royale located on Madera Road near Tierra Rejada Road in Simi Valley, 6 p.m.

#### **2017**

**Thursday, January 19, 2017 - How to Read the ARRL Propagation Charts:** Adrian Jarrett, K6KY. It's OK to admit it. Propagation charts can be mind-boggling for many of us. Adrian shows us how to read propagation charts and then how to use that information to make more contacts.

**Thursday, February 16, 2017 – ATV: Slow and Fast Scan Television**

**Thursday, March 16, 2017 – RFI**

**Thursday, April 20, 2017 – Microphones**

**Thursday, May 18, 2017 – Digital UHF/VHF Modes, DMR, D-Star, P-25, Fusion**

**Thursday, June 15, 2017 – What is a Panadaptor?**

**Thursday, July 20, 2017 – New Radio Demo Night**

**Thursday, August 17, 2017 – Emergency Radio Communications in Ventura County**

**Thursday, September 21, 2017 – Software Defined Radio and Remote Operation Demo**

**Thursday, October 19, 2017 – Satellites and Moon Bounce**

**Thursday, November 16, 2017 – Latest Antenna Research and Design**

The Speakers Committee (Brad Ormsby, W6VO, David Arata, KA9WMI, Tim Wheeler, K6POI and Andy Ludlum, K6AGL) is always interested in your program ideas. If you have thoughts on who might be a good speaker for a club meeting, please let any of us know.

#### **Xubuntu: Spotting Planes with a Low Cost Receiver**

It's quite easy to spot nearby planes by decoding information they broadcast on radio frequencies. One way to do that is with Xubuntu, some additional software and a \$10 receiver.

ADS-B

ADS-B stands for Automatic Dependent Surveillance Broadcast. This technology is used by aircraft to transmit their location and speed to Air Traffic Controllers (ATC). For more information on ADS-B see the wiki page [wiki ADS-B.](http://en.wikipedia.org/wiki/ADS-B)

Dump1090 is the software used for displaying a graphical representation of aircraft on a google map. The "1090" in the name relates to the frequency that aircraft transmit their positional information on (1090MHz).

The Dump1090 software works with the RTL USB dongle described in my article about Installing Software Defined Radio. The easiest way to have the RTL USB drivers installed to work with Dump1090 is to install GQRX first. So please follow the instructions in my previous article and you're good to go.

Next is to get the source code of DUMP1090 from GitHub and compile it to become an executable program. From getting the software to executing the program is all done from a terminal.

To do so, go to the Xubuntu desktop top right and click on the mouse's face on the top right. Then type "Terminal Emulator" and click on its appearance. When the terminal emulator has opened you should follow this sequence of commands:

- 1. Install the developer code for the RTL USB dongle:**"sudo apt-get install librtlsdr-dev"**enter
- 2. Install the helper for the compiler:**"sudo apt-get install pkg-config"** enter
- 3. Install the program to download source code form github:**"sudo apt-get install git"** enter
- 4. Get the source code from the github:"**sudo git clone git://github.com/antirez/dump1090.git"** enter
- 5. Go to the directory with the source code:**"cd dump1090"** enter

Now compile the dump1090 code:**"sudo make"**

#### Testing ADS-B Decoding

To run the dump1090 program you can issue the commands:

- 1. To go to your home directory:**"cd"** enter
- 2. To go to the dump1090 directory:**"cd dump1090"** enter
- 3. And start the program in "text" mode: **"./dump1090 –interactive"**

*Continued on Next Page*

The screen will show Aircraft flight information such as Altitude, Speed, Latitude and Longitude.

If you wish to view the above aircraft displayed on a google map, then you can run the following command instead. (To terminate the above process, CRTL + C):**"./dump1090 --interactive --net"**

Then open your browser and type in the following address: **localhost:8080**

You should now see an image similar to the one below.

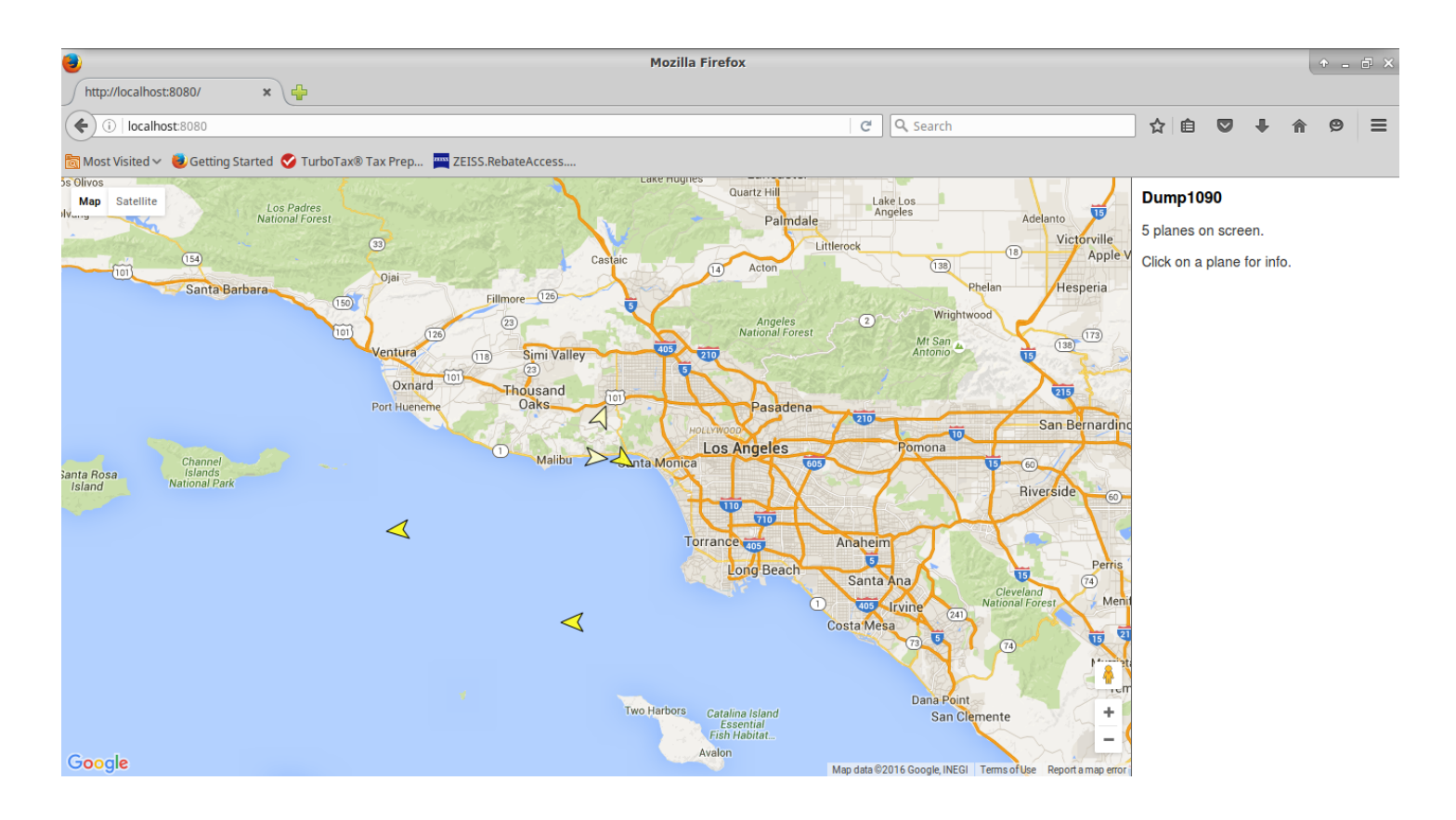

The number of aircraft will vary depending on how busy the traffic is near you and also how strong your reception is. Ideally, you would need to place your antenna close to a window or outside for best results. The small antenna that comes with the dongle should work quite well if you place it on a metal plate or metal tin. Generally you can track aircraft within a 100 mile radius (161 km).

Have fun with Xubuntu!

73 de KK6LMJ August, 2016

### **General Information about the Conejo Valley Amateur Radio Club, CVARC**

#### **CVARC is a Special Service Club (SSC)**

The Conejo Valley Amateur Radio Club is an ARRL affiliated Special Service Club. To be recognized by the ARRL as a Special Service Club, the club must regularly show that it is actively involved in certain areas, including: New Ham Development and Training, Public Relations, Emergency Communications, Technical Advancement, and Operating Activities.

#### **Meetings and Location**

Meetings are held on the third Thursday of every month, except December. The meeting location is the Community Room at the East County Sheriff Station, 2101 E. Olsen Road, Thousand Oaks. Meetings start at 7:30 p.m. with a premeeting social and technical assistance session beforehand or as announced. Meetings are open to the public, and members are encouraged to bring friends.

Visitors are always welcome at our monthly meetings, and we do not pressure newcomers to join. If, however, you would like to support the club and its activities by becoming a member then we will be pleased to have you join.

#### **CVARC Membership Rates**

The simplest way to join (or to renew) is to give a check bearing your name and address to the Treasurer in person or by mail. Make the check payable to "CVARC" and please put your call sign and email address on the memo line.

Current annual rates are changing during the next year. The following rates apply but will change: Regular Membership \$25. Family Membership \$30. Special discounts are available for new members (licensed in the last 12 months) \$10. Full-time Students \$10. Regular members renewing for multiple years \$20/year. Family members renewing for multiple years \$25/year. Email [info@cvarc.org](mailto:info@cvarc.org) for pro-rated dues figures for renewals between June and April, 2017.

An application to join is found on the club website.

Name, call sign, or address changes may be e-mailed to the Treasurer.

#### **QUA CVARC**

"QUA CVARC" is the club newsletter published monthly, not later than the Monday preceding the CVARC club meeting, by the Conejo Valley Amateur Radio Club, AA6CV, PO Box 2093, Thousand Oaks, CA 91358-2093.

Opinions expressed in articles in this newsletter are those of the authors and do not necessarily represent the views of the club, its board, or its members.

#### **Tax Deductible Donations to CVARC**

CVARC is an IRS-certified 501(c)3 charitable organization and donations are deductible pursuant to IRS rules. If you have working radio equipment or ancillary equipment that you can and wish to donate to the club, please contact one of the board members and we will be happy to talk to you about the process to help fund and grow CVARC.

We cannot accept certain donations, and have to place some restrictions on them such as, no hazardous materials, nothing we could not sell, etc. If you are interested in donating, contact any board member at a meeting or via email.

Many companies will either grant or match employee's gifts to non-profit organizations like CVARC. Please determine if your company is among these and contact a board member for more details.

#### **CVARC Officers**

For the current list of CVARC officers together with their contact information, please visit the club's web-site at [http://](http://www.cvarc.org.) [www.cvarc.org.](http://www.cvarc.org.) You may view past newsletters on the website.